## Ocean Sneaker's Tool Data Processing - Converting - Visualisation

Ocean Sneaker's Tool (OST) is a freely available, newly developed, open-source software project to generate, show and visualise table-organised, geo-referenced ASCII data files. The intention of the program is to simplify data handling to more easily combine oceanographic and biological data. OST allows the option to include cruise-, station-, time-, date-, longitude-, latitude- and bottom depth- 'metainformation' to your measured values.

It is even possible to preprocess data aboard with a simple program that can be directly run from USB memory-sticks on foreign computers. Due to the fact that the program is open source and written in easy understandable object-pascal all developers are invited to make this tool more powerful.

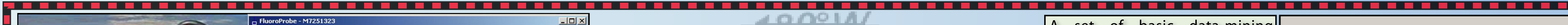

Jan Schulz\* , Dirk Mengedoht\* , Miriam Dickmann+ , Hans-Jürgen Hirche\* \* Alfred-Wegener-Institute for Polar and Marine Research, Bremerhaven, Germany + Baltic Sea Research Institute, Warnemünde, Germany

CM 2004/L:31

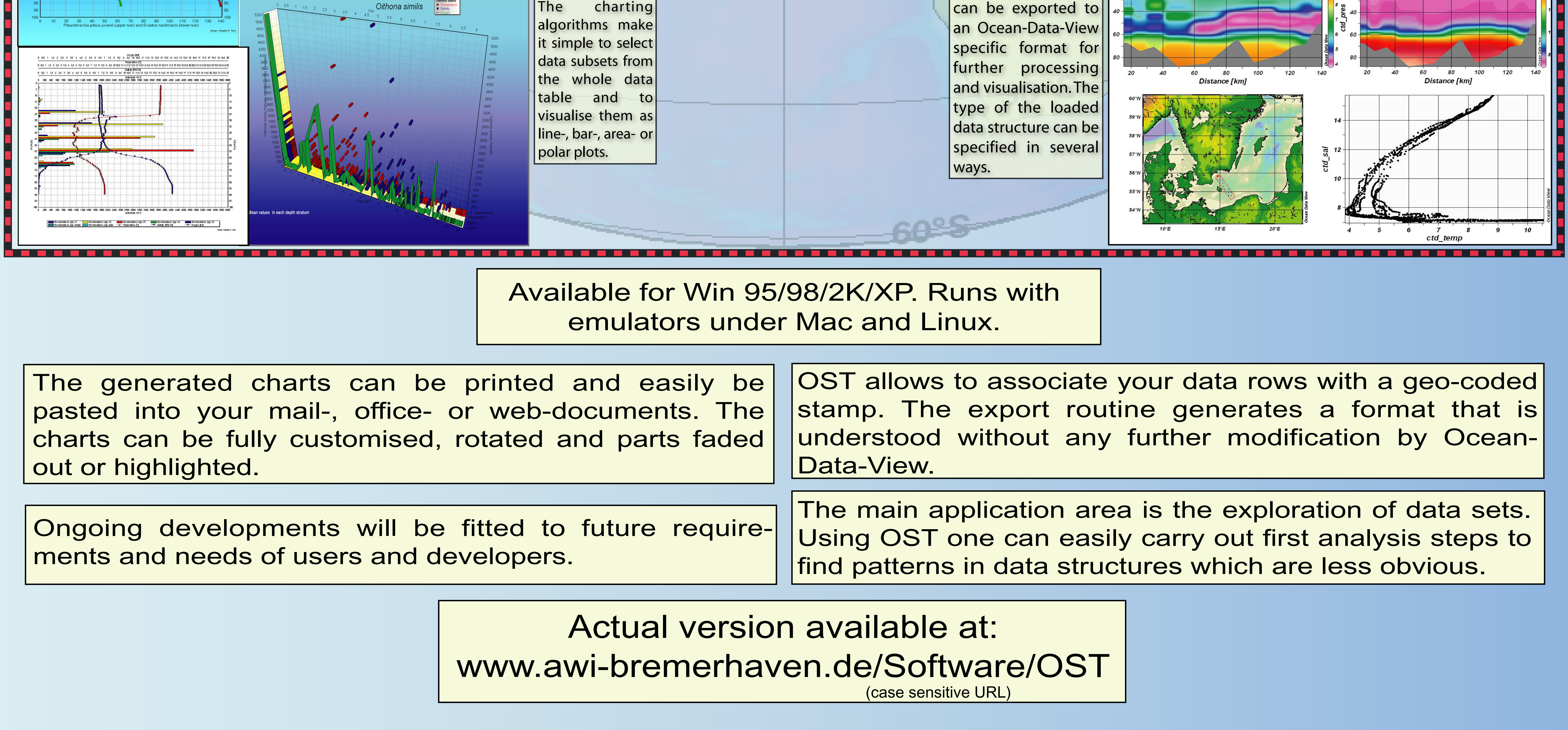

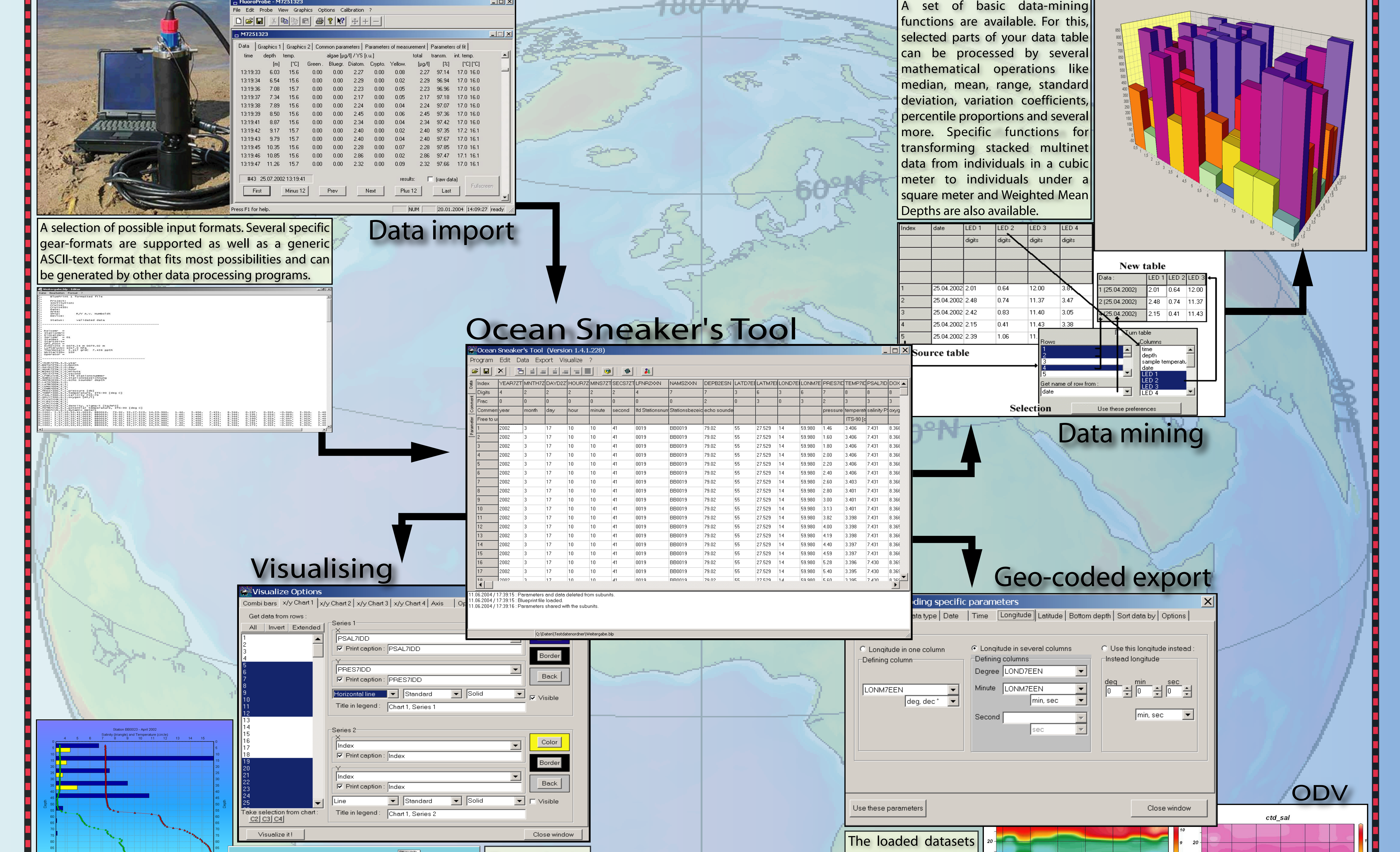